# **Auswahlwette**

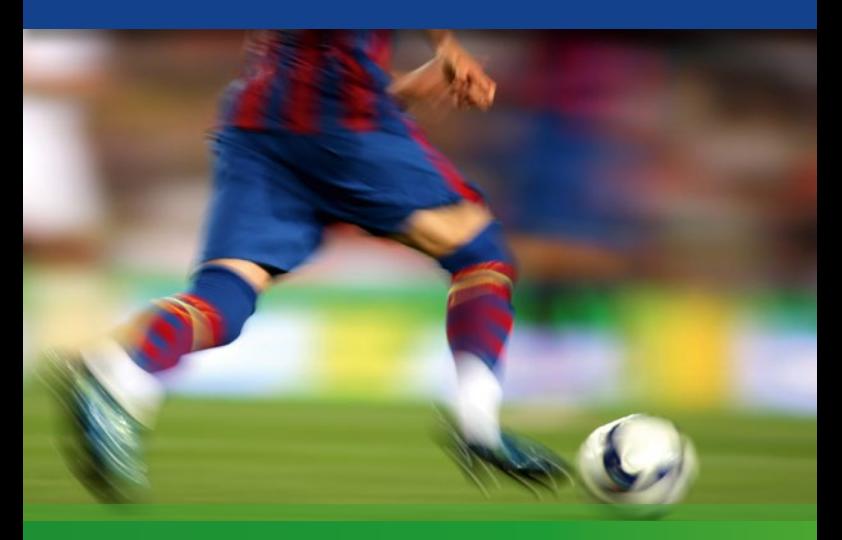

# **Voll- und VEW-Systeme**

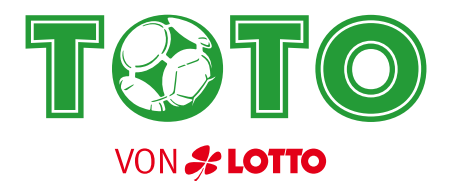

Inhalt

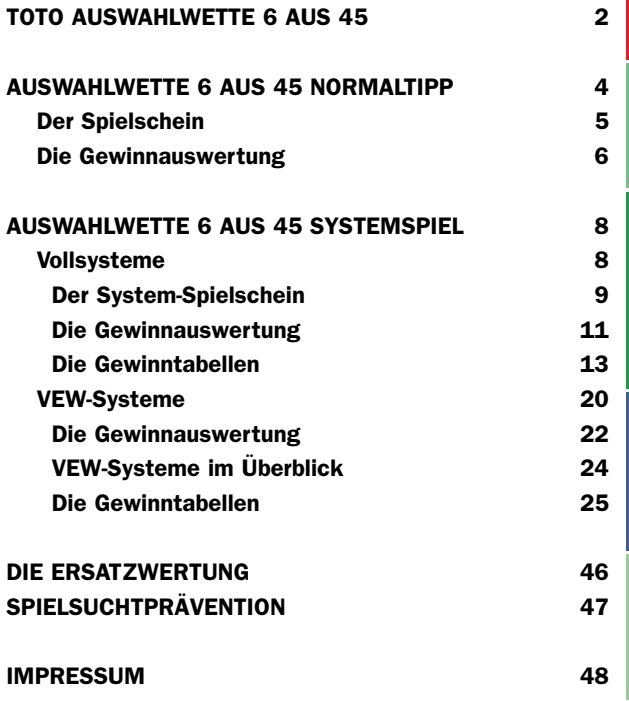

#### Die TOTO Auswahlwette 6 aus 45

Die TOTO Auswahlwette 6 aus 45 ist mit der TOTO Ergebniswette (13er-Wette) der Klassiker unter den Sportwetten. Seit 1949 wird TOTO von LOTTO Hessen angeboten und erfreut sich nach wie vor großer Beliebtheit.

#### Die Spielregeln

Bei der Auswahlwette werden aus einer Gesamtzahl von 45 Fußballspielen sechs Spielpaarungen mit unentschiedenem Spielausgang vorhergesagt. Als erstes in die Wertung gehen die Spiele mit der höheren Gesamttorzahl (z.B. 5:5 vor 4:4; 3:3 vor 2:2) ein. Bei gleichen Torzahlen haben die Spiele mit der niedrigeren Spielplan-Nummer Vorrang.

Es zählt immer das Ergebnis nach der regulären Spielzeit, also in der Regel nach 90 Minuten. Tore, die in der Verlängerung oder beim Elfmeterschießen fallen, zählen für die TOTO-Wetten nicht.

#### Der TOTO Spielplan

Die 45 Spielpaarungen stehen im vorhinein fest und werden für jede Veranstaltung im wöchentlich erscheinenden "glüX-

magazin" und im Internet unter www.lotto-hessen.de veröffentlicht. Das glüXmagazin ist kostenlos in jeder Verkaufsstelle von LOTTO Hessen erhältlich.

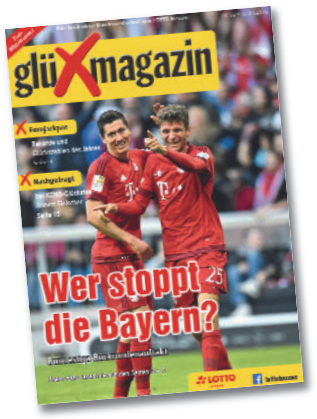

### Die Kundenkarte

Um TOTO spielen zu können, benötigen Sie die LOTTO-Card, die kostenlose Kundenkarte von LOTTO Hessen. Damit erfüllen wir die gesetzlichen Vorgaben zur Einhaltung des Jugendschutzes und der Suchtprävention und gewährleisten außerdem höchste Sicherheit für unsere Kunden. Die Kundenkarte bietet Ihnen viele Vorteile, wie z.B. die Möglichkeit, Gewinne auf einem angegebenen Konto automatisch gutschreiben zu lassen oder die schriftliche Benachrichtigung bei Sonderauslosungsgewinnen.

#### Die Gewinnauszahlung

Gewinne bis 8.000 Euro werden innerhalb der gesetzlichen Frist bar in allen Verkaufsstellen von LOTTO Hessen ausgezahlt. Für Gewinne zwischen 750 und 8.000 Euro kann durch die Verkaufsstelle auch eine Überweisung veranlasst werden. Gewinne über 8.000 Euro werden direkt nach Quotenfreigabe auf das angegebene Konto ausgezahlt. Die Gewinnauszahlung erfolgt in der Regel montags ab 15 Uhr.

#### Gewinnwahrscheinlichkeiten

Informationen zu Gewinnwahrscheinlichkeiten der in dieser Broschüre vorgestellten Systeme finden Sie in jeder Verkaufsstelle von LOTTO Hessen.

#### Die Spielersperre

Zum Selbstschutz können sich suchtgefährdete Spieler in eine nationale Sperrdatei eintragen lassen. Informationen und Anträge für die Sperre finden Sie in jeder Verkaufsstelle von LOTTO Hessen und unter www.lotto-hessen.de.

# **Auswahlwette 6 aus 45 Normaltipp**

### Der Spielschein

Auf einem Spielschein können bis zu 12 verschiedene Tippfelder gespielt werden. Jedes Tippfeld enthält die 45 Fußballspiele aus dem aktuellen Spielplan.

Aus diesen 45 Spielen müssen die sechs torreichsten Unentschieden getippt werden. Enden mehrere Spiele mit der gleichen Torzahl, so hat das Spiel mit der niedrigeren Nummer (Nummer der Reihenfolge auf dem Spielplan) den Vorrang.

Darüber hinaus wird in der Auswahlwette – analog zum LOTTO – ein "Zusatzspiel" ermittelt. Dieses Zusatzspiel ist das siebte Spiel in der Wertung, das auf die 6 Gewinnspiele folgt.

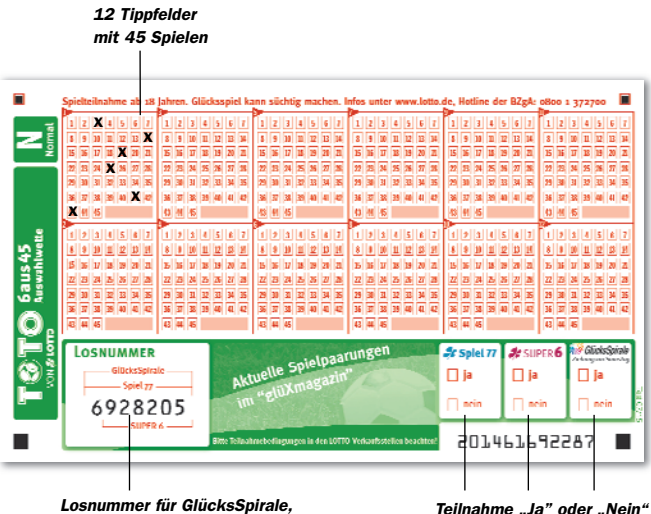

Spiel 77 und Super 6

Teilnahme "Ja" oder "Nein"

Der Spieleinsatz beträgt 0,65 Euro pro Tippfeld zzgl. Bearbeitungsgebühr.

#### Die Gewinnauswertung

Ein Beispiel zur Gewinnauswertung:

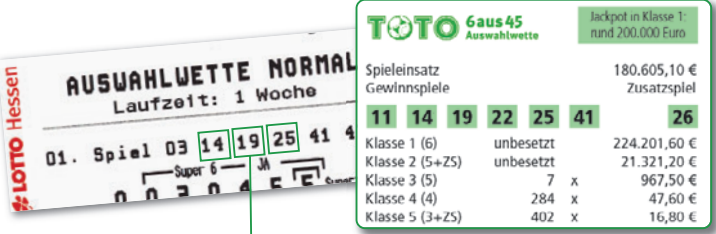

Bei der Auswahlwette müssen, wie in unserem Beispiel, mindestens drei Spiele richtig getippt worden sein. Dann fällt ein Gewinn in der Gewinnklasse 6 an.

#### Die Gewinnklassen

Der Gewinn ist abhängig vom Gesamteinsatz und von der Anzahl der Gewinner in den einzelnen Gewinnklassen. Die Quoten stehen daher erst montags fest.

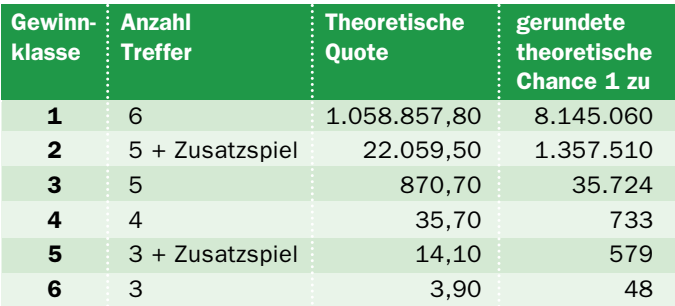

Übersicht theoretische Quoten

#### ALLE FAKTEN AUF EINEN BLICK

#### Einsatz: 0,65 Euro je Tippfeld

1,25 Euro Super 6-Teilnahme

2,50 Euro Spiel 77-Teilnahme

5,00 Euro GlücksSpirale-Teilnahme

#### Bearbeitungsgebühren:

0,25 Euro für einen Normal-Spielschein

#### Annahmeschluss:

In der Regel samstags um 13:00 Uhr

# **Auswahlwette 6 aus 45 Vollsysteme**

Bei der Auswahlwette 6 aus 45 System können mehrere Einzelwetten in einer Systemwette zusammengefasst werden.

Vollsysteme ohne Bankzahlen können auf dem TOTO Auswahlwette Systemschein "S" gespielt werden.

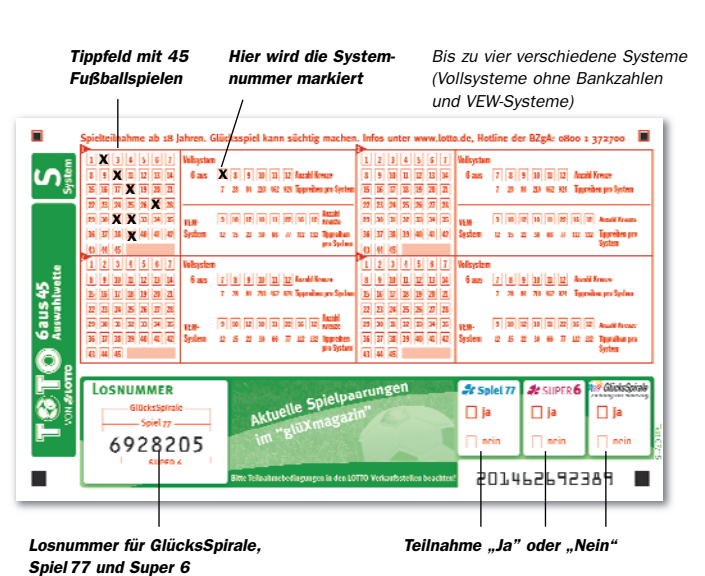

#### Der Systemschein

Der Spieleinsatz eines Vollsystems errechnet sich aus der Zahl der Spiele, multipliziert mit dem Spieleinsatz von 0,65 Euro.

Die Bezeichnung der Systeme richtet sich nach der Anzahl der Systemzahlen. "6 aus 8" bedeutet, dass 8 Systemzahlen gespielt werden, bei "6 aus 12" werden 12 Systemzahlen gespielt.

Beispiel: Nehmen wir an, Sie spielen das Vollsystem "6 aus 7".

Aus den angekreuzten Ergebnissen werden alle mathematisch möglichen Ergebnis-Varianten gebildet. In unserem Beispiel für das System "6 aus 7" sind das sieben verschiedene Normal-Tippfelder.

Aus der Anzahl der möglichen Varianten ergibt sich der Preis eines Systems. Das ausgewählte Vollsystem "6 aus 7" kostet laut Tabelle 4,55 Euro (siehe Seite 14).

• 7 Normaltipps x 0,65 Euro = 4,55 Euro.

Die Bearbeitungsgebühr für einen System-Spielschein beträgt 0,50 Euro.

#### Vollsysteme ohne Bankzahlen im Überblick:

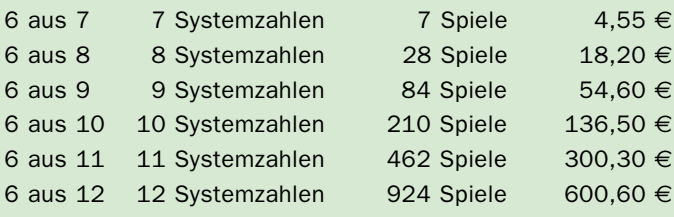

### Die Gewinnauswertung

Ein Beispiel zur Gewinnauswertung:

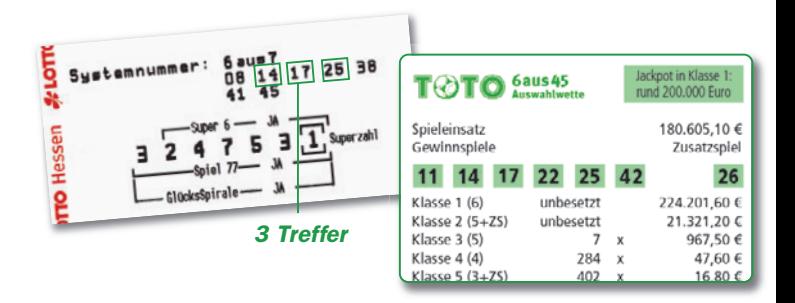

Auch beim Vollsystem müssen, wie in unserem Beispiel, mindestens drei Tipps richtig sein.

Bei einem Normaltipp würde jetzt einmal die Gewinnklasse 6 anfallen. Aber es wurde System getippt. Beim System 6 aus 7 also eigentlich sieben verschiedene Tippfelder. In der unten stehenden Grafik wird deutlich, wie oft welche Gewinnklasse erzielt wurde: 4 x Gewinnklasse 6.

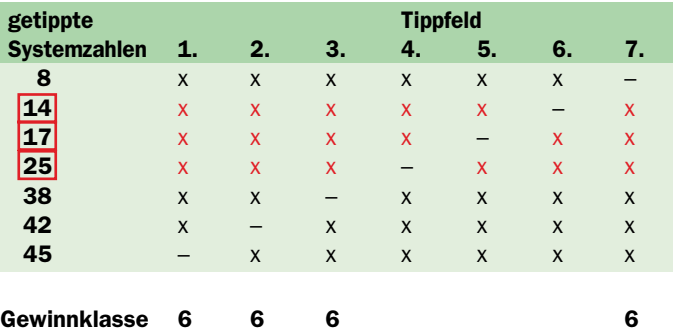

### Vollsysteme

Für jedes Vollsystem gibt es eine Gewinntabelle, aus der Sie die Anzahl der Gewinne in den einzelnen Gewinnklassen ablesen können. Diese finden Sie auf den Seiten 14 bis 19.

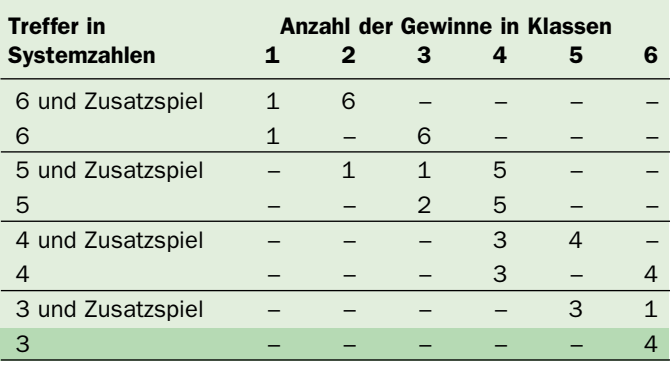

Beispiel Gewinntabelle 6 aus 7

# **Auswahlwette 6 aus 45 Gewinntabellen**

**Vollsysteme**

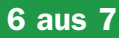

### Vollsystem 6 aus 7 7 Systemzahlen 7 Spiele 4,55 Euro

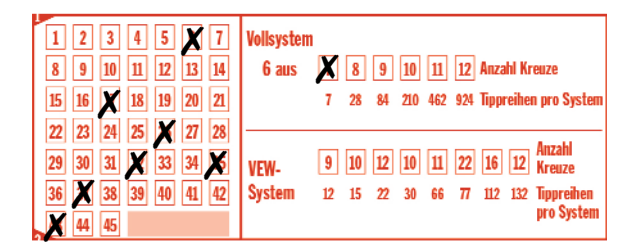

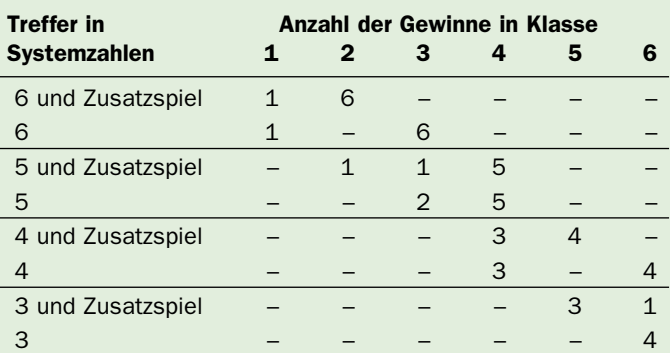

6 aus 8

#### Vollsystem 6 aus 8 8 Systemzahlen 28 Spiele 18,20 Euro

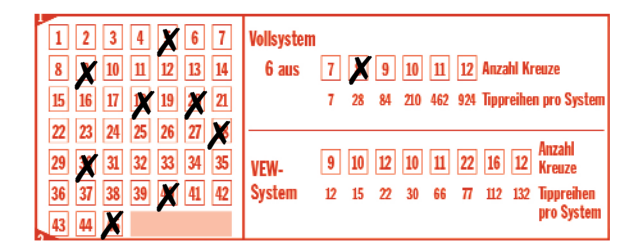

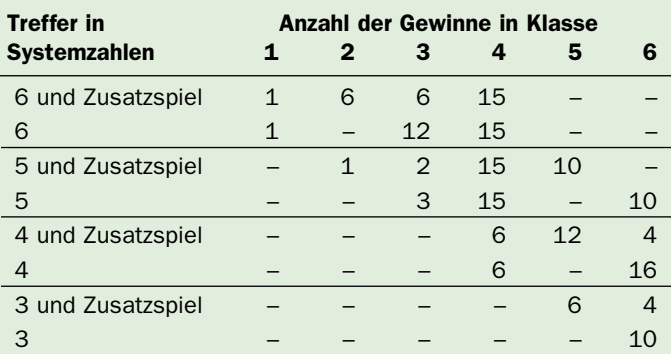

#### Vollsystem 6 aus 9 9 Systemzahlen 84 Spiele 54,60 Euro

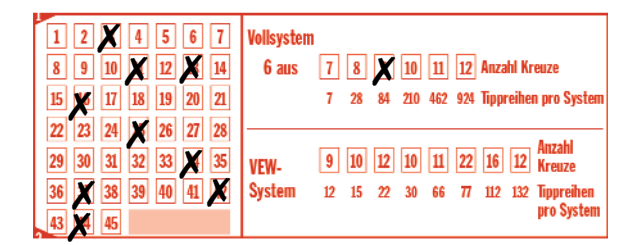

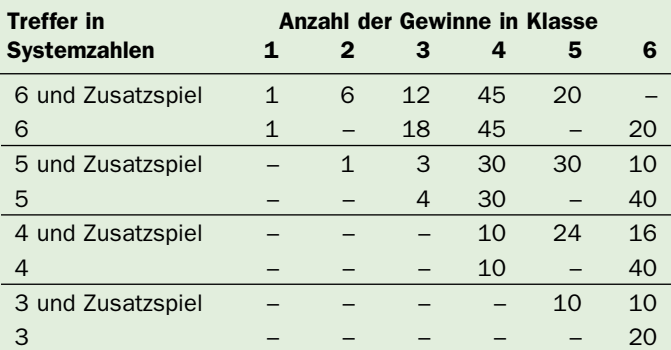

6 aus 10

#### Vollsystem 6 aus 10 10 Systemzahlen 210 Spiele 136,50 Euro

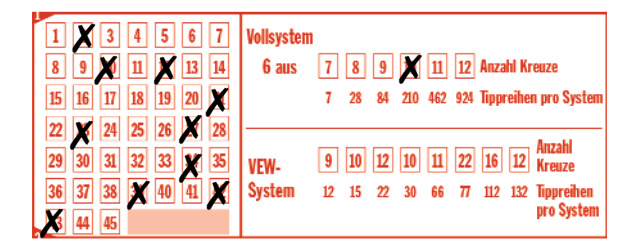

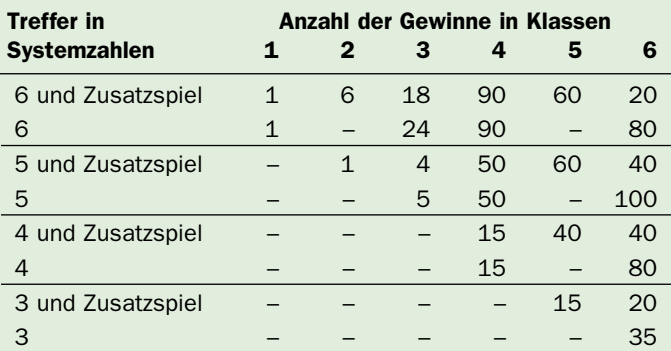

#### Vollsystem 6 aus 11 11 Systemzahlen 462 Spiele 300,30 Euro

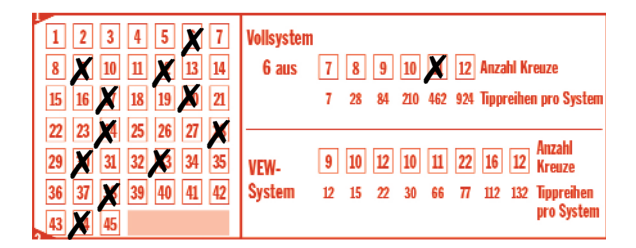

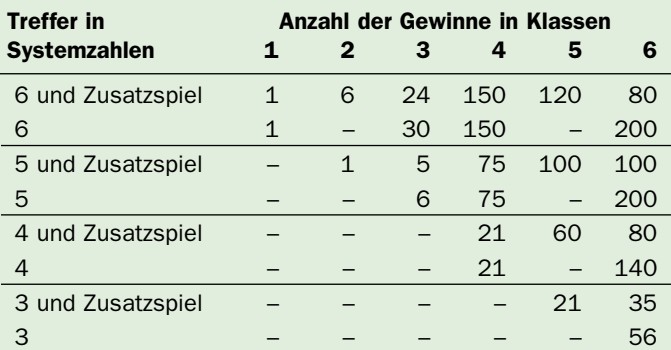

6 aus 12

#### Vollsystem 6 aus 12 12 Systemzahlen 924 Spiele 600,60 Euro

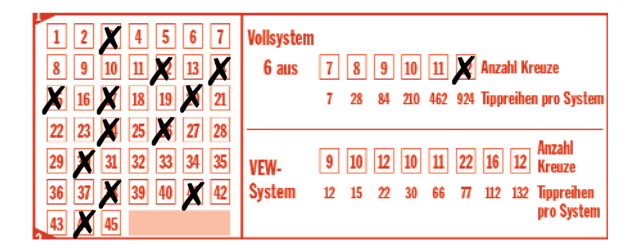

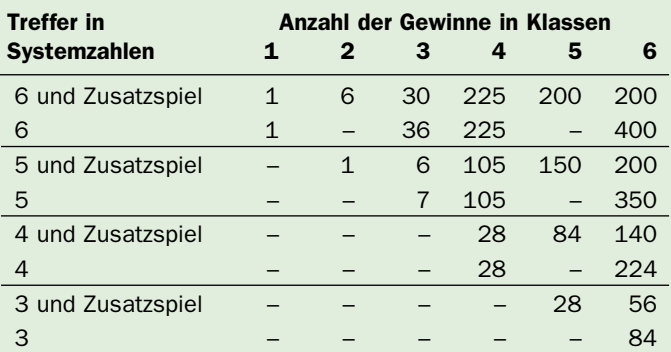

# **Auswahlwette 6 aus 45 VEW-Systeme**

#### VEW-Systeme

Die Buchstaben VEW bedeuten Verkürzte Engere Wahl.

Das heißt, dass nicht alle mathematisch möglichen Kombinationen eines Vollsystems gespielt werden, sondern eine im Schema vorgegebene verkürzte Auswahl an Kombinationen.

Das VEW-System 12 ist eine Verkürzung des Vollsystems 6 aus 9, bei dem aus neun Systemzahlen insgesamt 84 verschiedene Tippreihen gebildet werden können. Beim VEW-System 12 werden nur 12 bestimmte Tippreihen aus diesen 84 gespielt.

Im Gegensatz zum Vollsystem 6 aus 9 mit einem Einsatz von 54,60 Euro beträgt der Einsatz beim VEW-System 12 nur 7,80 Euro.

Da ein VEW-System jedoch nur einen Teil der Reihen des Vollsystems berücksichtigt, besteht bei beispielsweise 6 richtig getroffenen Gewinnzahlen zwar die Möglichkeit, aber nicht die Garantie, einen Gewinn der Klasse 1 (6 Richtige) zu erzielen.

VEW-Systeme werden in der Regel auf dem TOTO Auswahlwette System-Schein getippt.

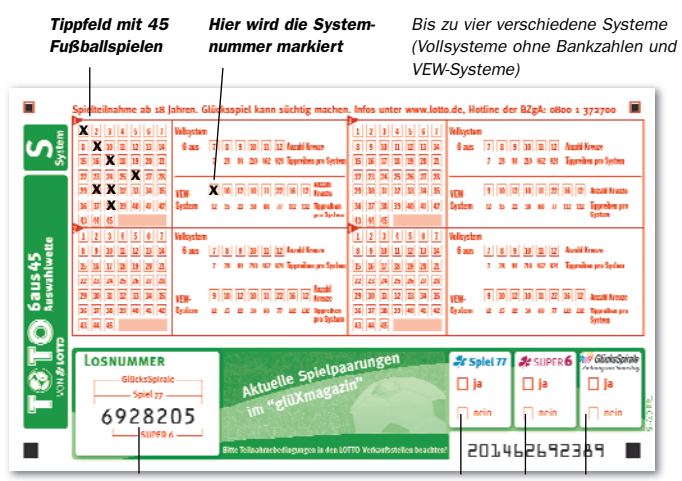

Losnummer für GlücksSpirale, Spiel77 und Super 6

Teilnahme "Ja" oder "Nein"

## VEW-Systeme

#### Die Gewinnauswertung

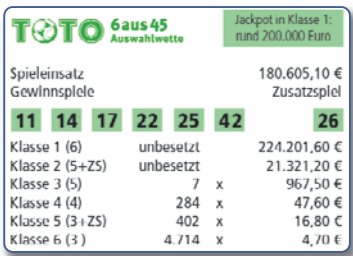

In der Gewinntabelle sehen Sie, dass es beim VEW-System 12 bei vier Treffern zwei verschiedene Gewinnvarianten gibt:

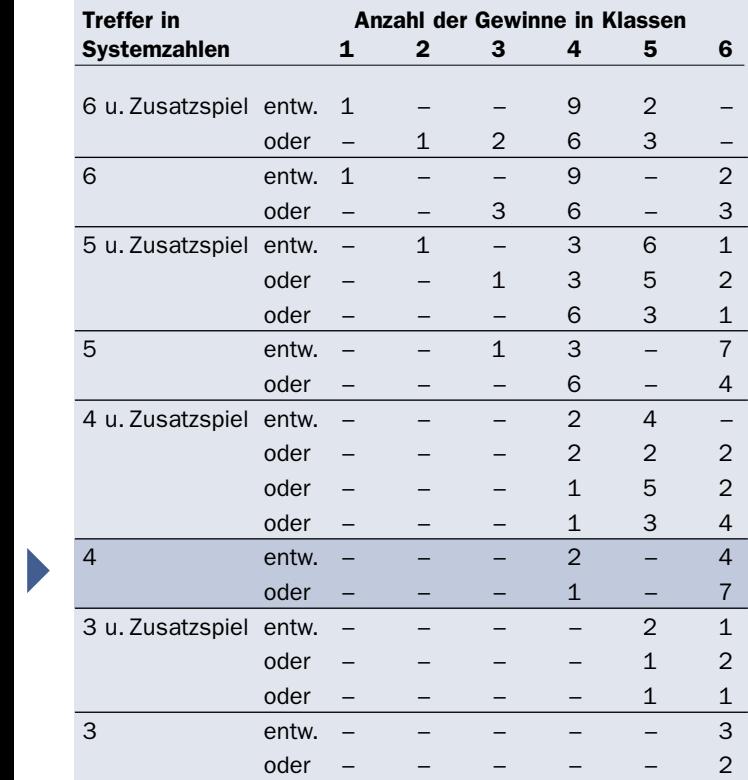

Mit Hilfe des Abwicklungsschemas, das neben jeder VEW-Gewinntabelle abgebildet ist, können Sie ermitteln, welche der drei Varianten erzielt wurde.

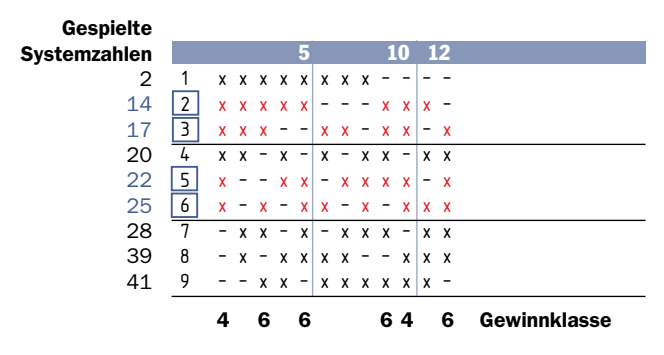

#### Und so funktioniert's:

- 1. Notieren Sie am Rand des Schemas Ihre getippten Spiele in numerischer Reihenfolge.
- 2. Markieren Sie Ihre drei Treffer und das Zusatzspiel.
- 3. Überprüfen Sie nun Reihe für Reihe, von links nach rechts, wie viele Übereinstimmungen vorliegen. Im Beispiel oben sehen Sie, dass nur die Tippfelder von Bedeutung sind, in denen mindestens drei Treffer – also Gewinnklasse 6 – erzielt wurden.
- 4. Zum Abschluss addieren Sie nur noch die Tippfelder zusam men, in denen die vier Treffer erzielt wurden und anschließend die, in denen drei erzielt wurden.

#### In unserem Beispiel :

#### 2 x Gewinnklasse 4 und 4 x Gewinnklasse 6

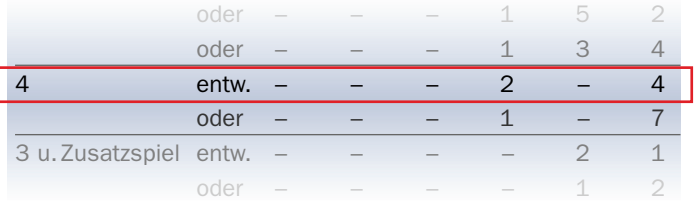

Laut der Gewinntabelle wurde also die erste Gewinnvariante erzielt.

# Die VEW-Systeme im Überblick

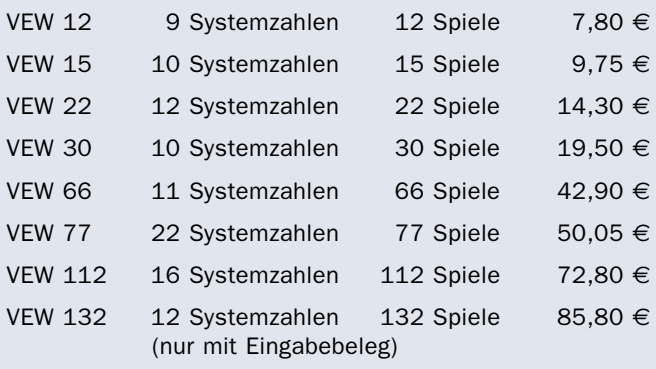

# **Auswahlwette Gewinntabellen VEW-Systeme**

VEW-System 12 9 Systemzahlen 12 Spiele 7,80 Euro

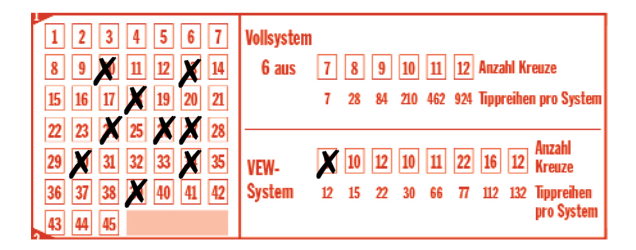

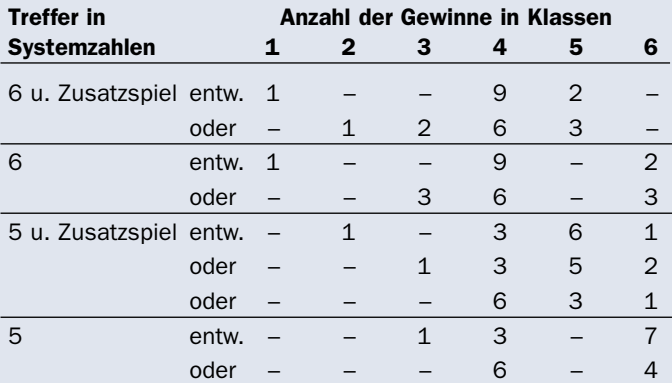

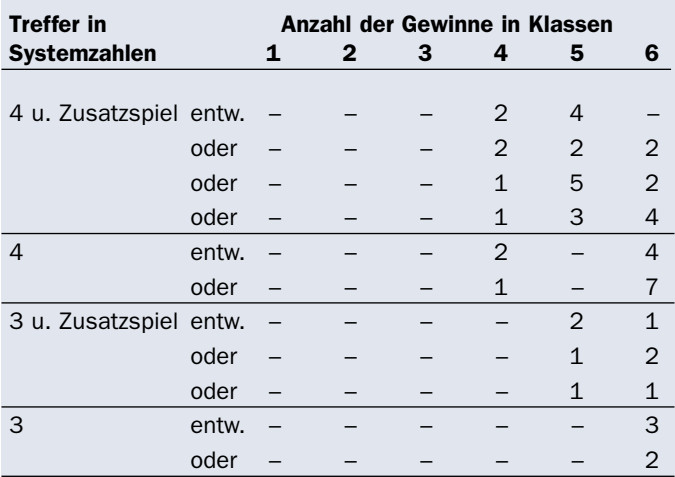

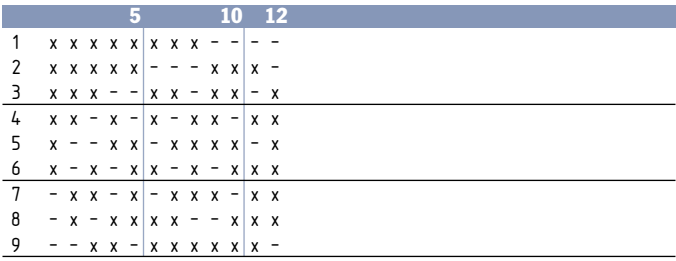

VEW-System 15 10 Systemzahlen 15 Spiele 9,75 Euro

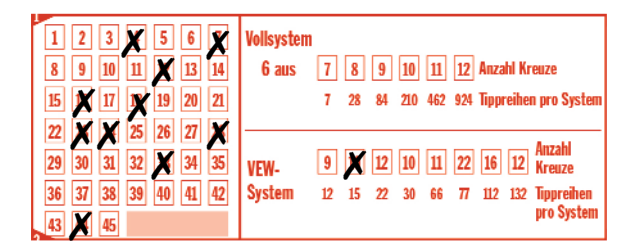

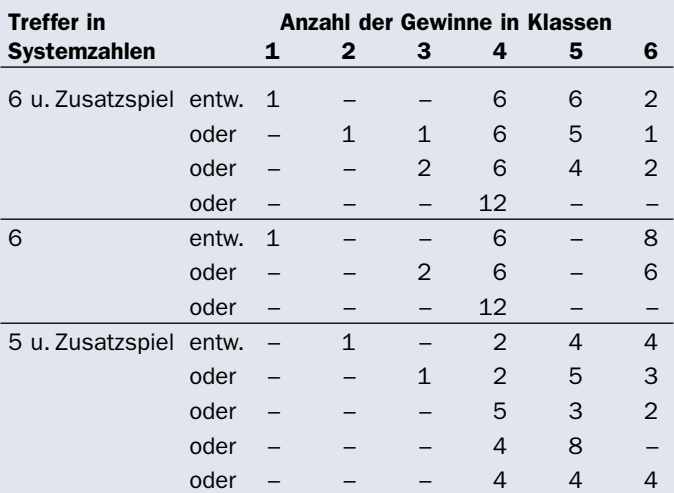

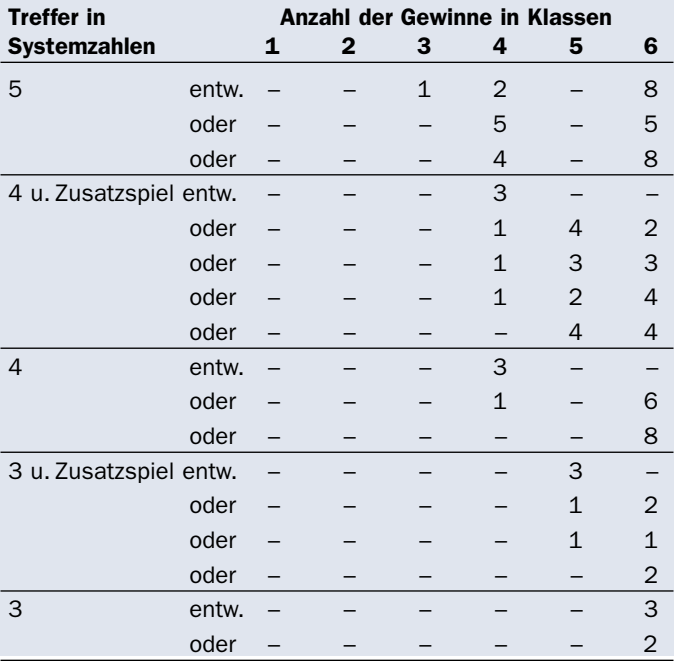

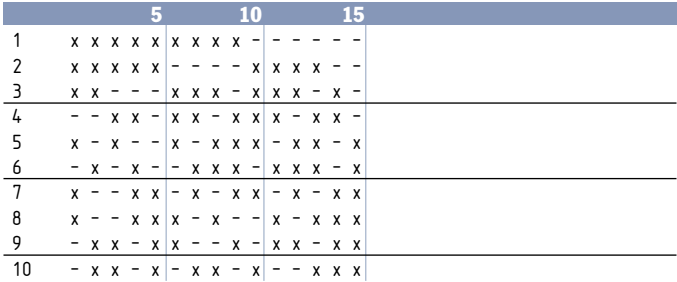

VEW-System 22 12 Systemzahlen 22 Spiele 14,30 Euro

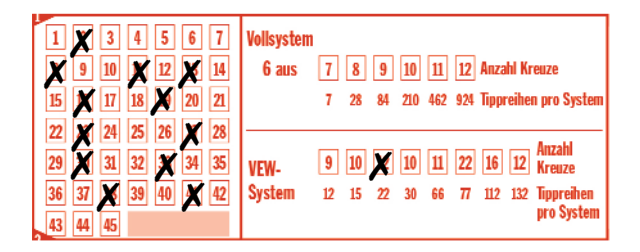

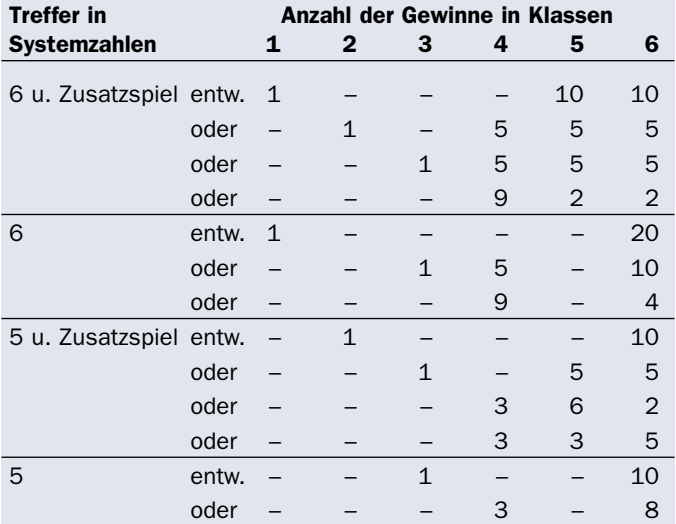

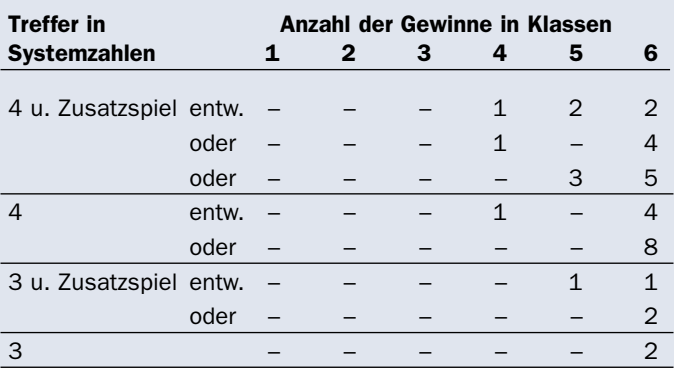

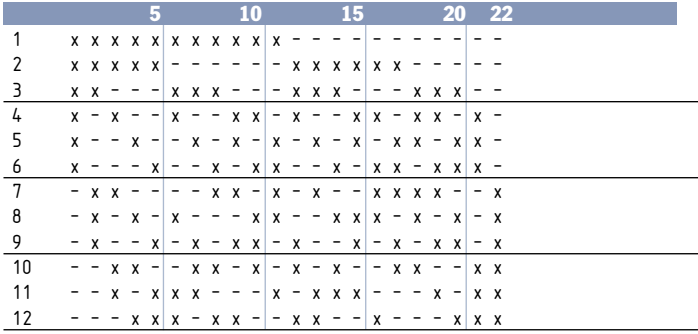

VEW-System 30 10 Systemzahlen 30 Spiele 19,50 Euro

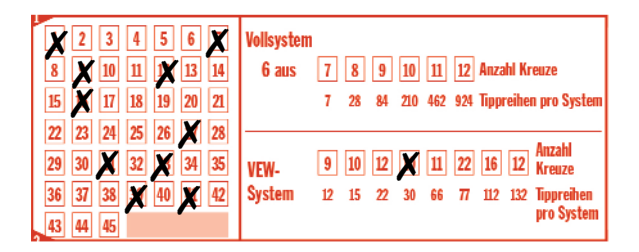

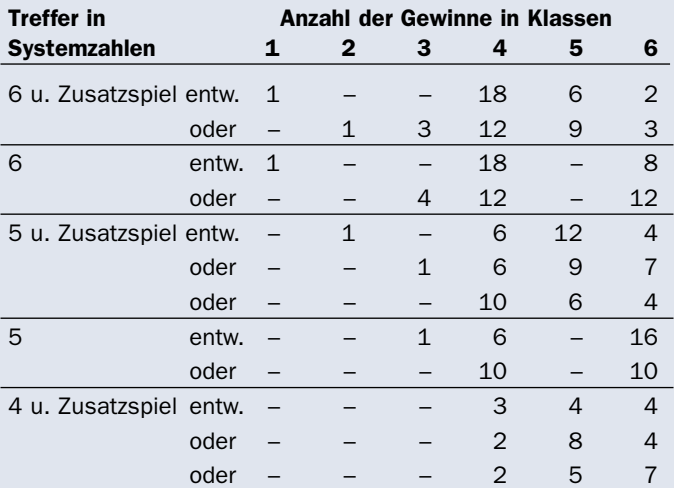

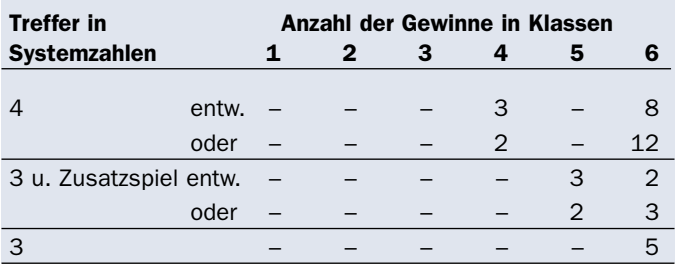

ř.

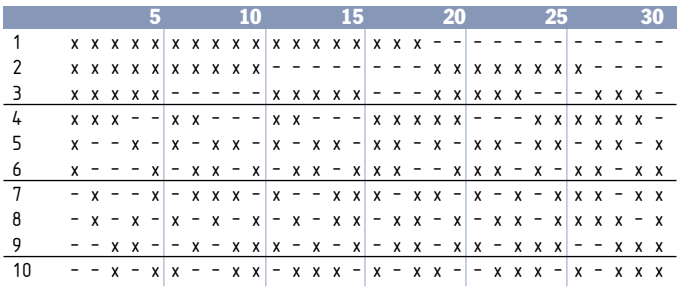

VEW-System 66 11 Systemzahlen 66 Spiele 42,90 Euro

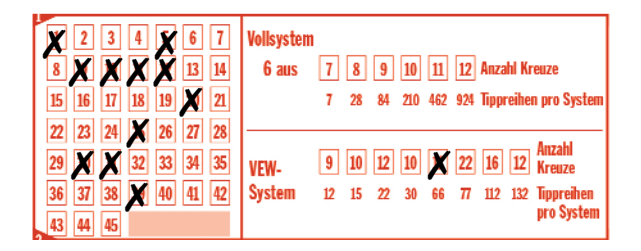

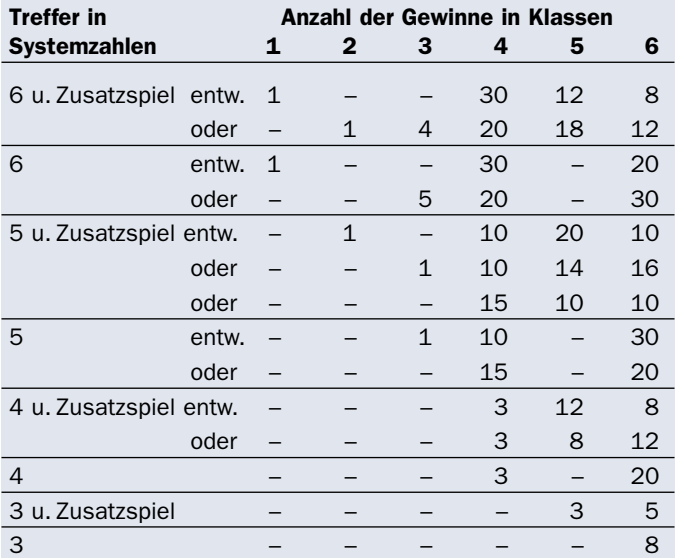

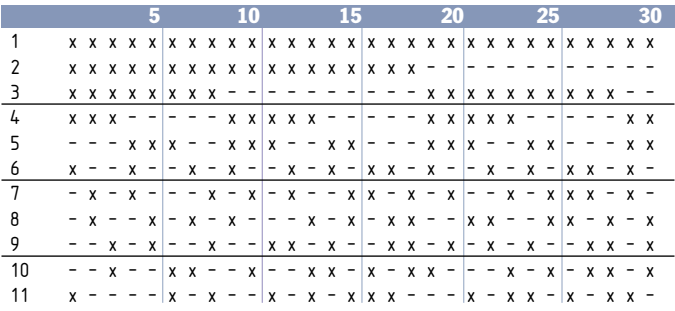

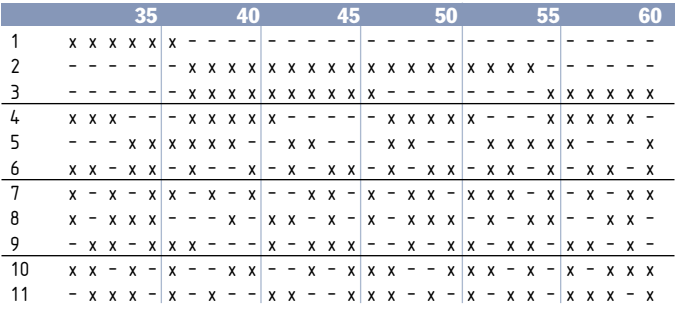

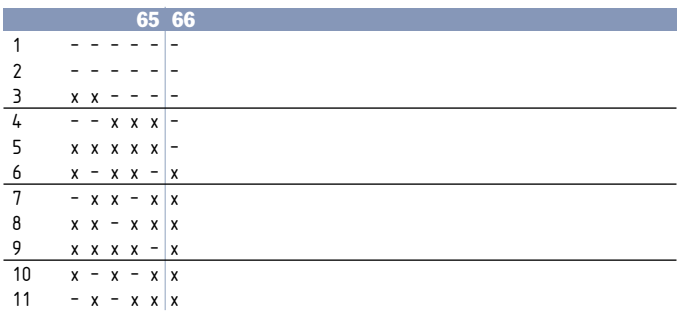

VEW-System 77 22 Systemzahlen 77 Spiele 50,05 Euro

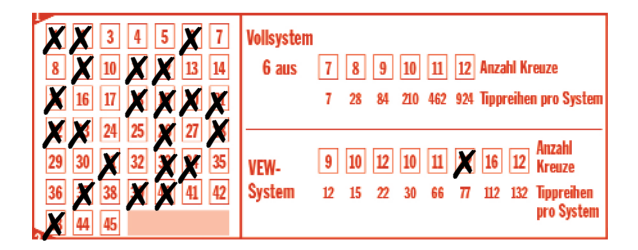

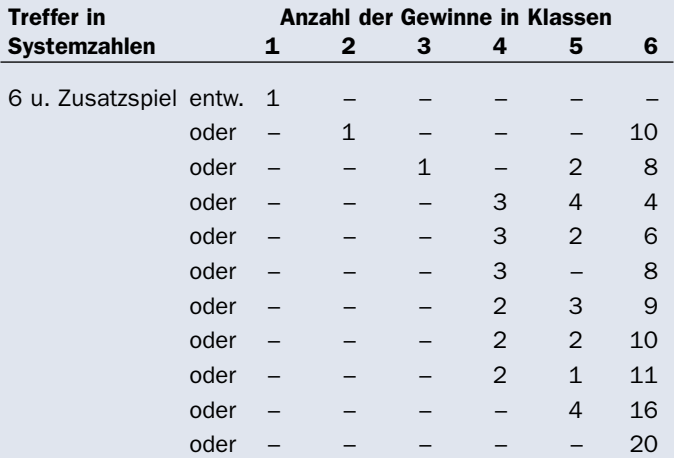

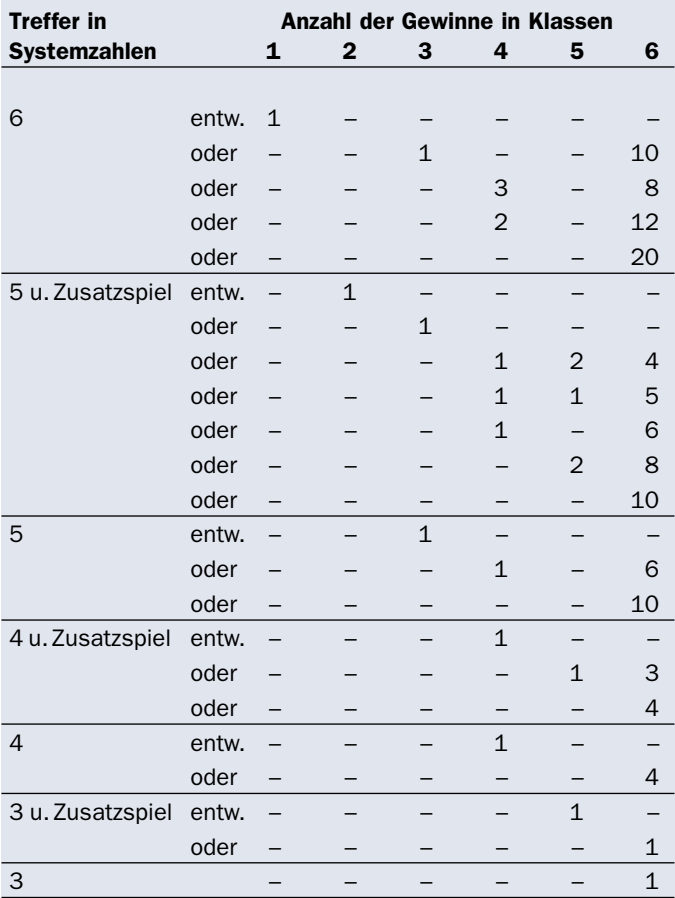

# VEW-System 77

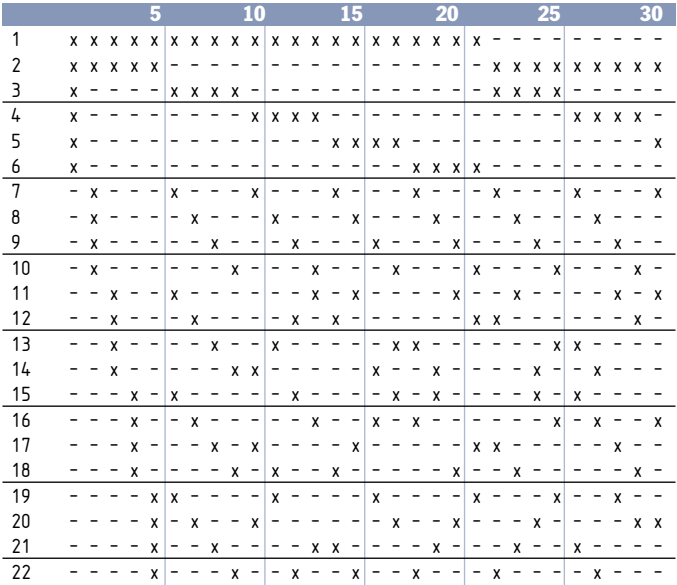

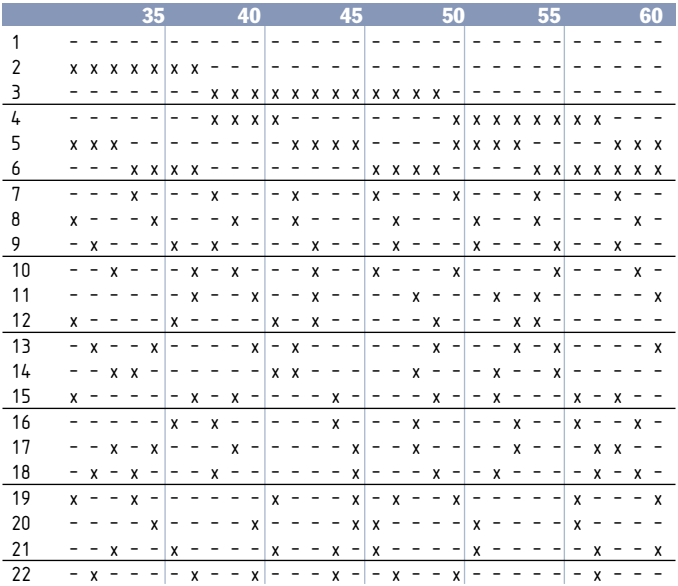

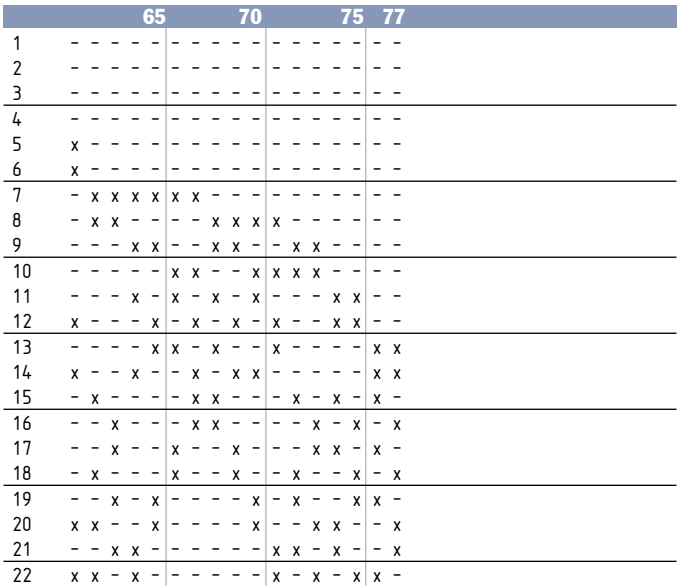

VEW-System 112 16 Systemzahlen 112 Spiele 72,80 Euro

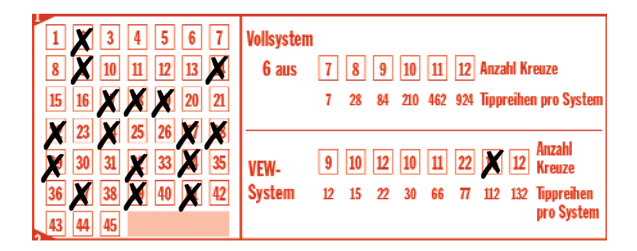

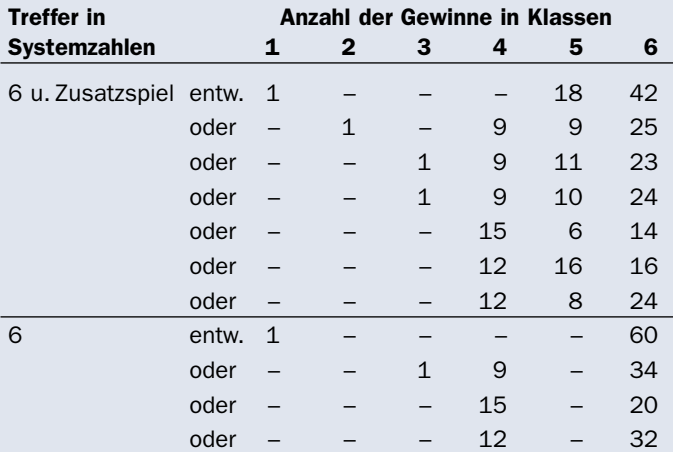

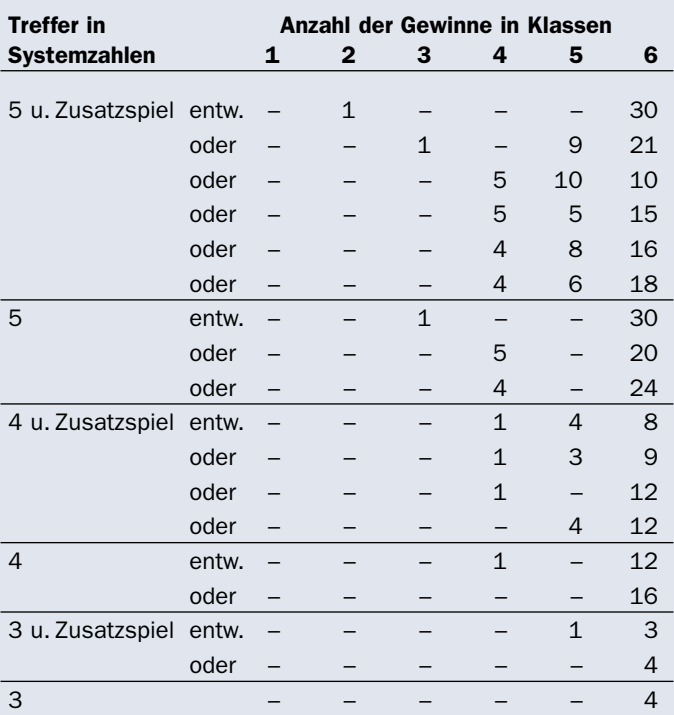

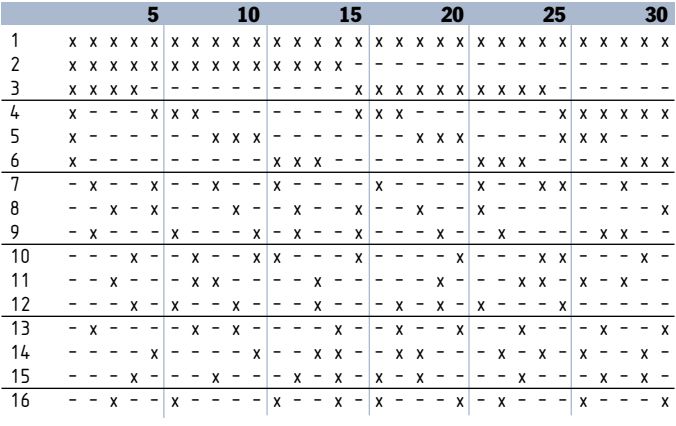

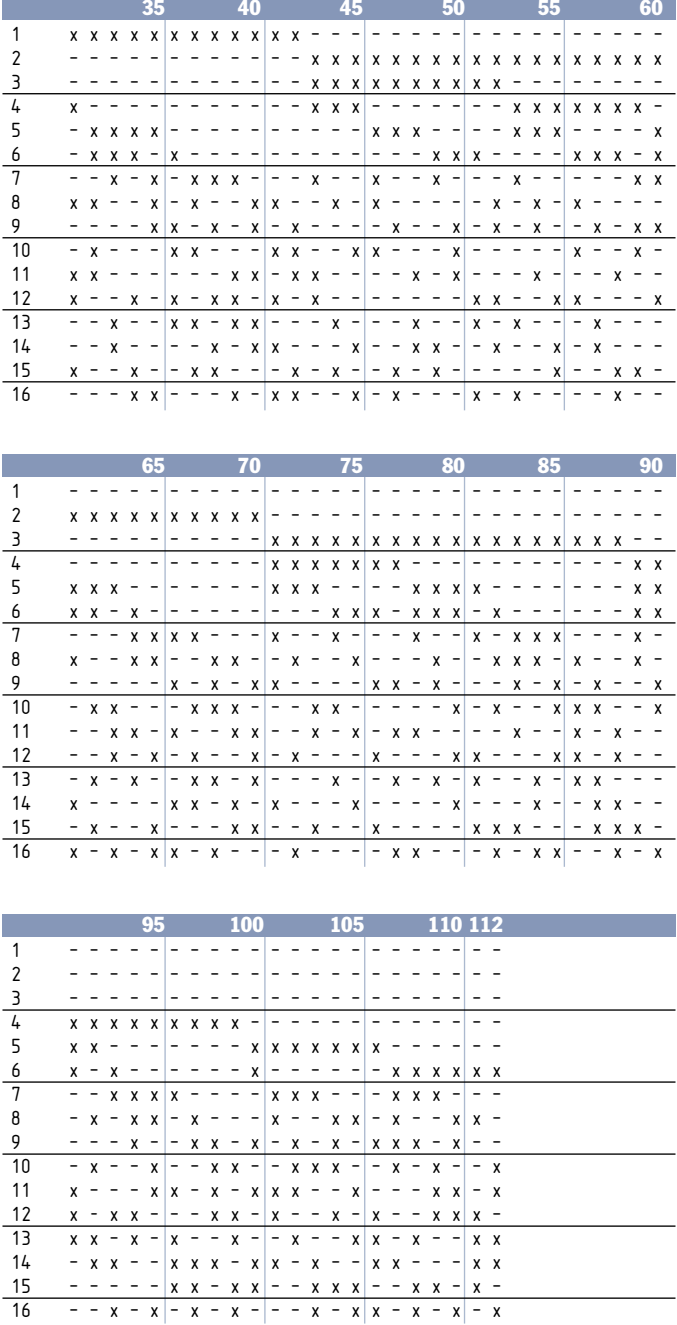

VEW-System 132 12 Systemzahlen 132 Spiele **€** 85,80

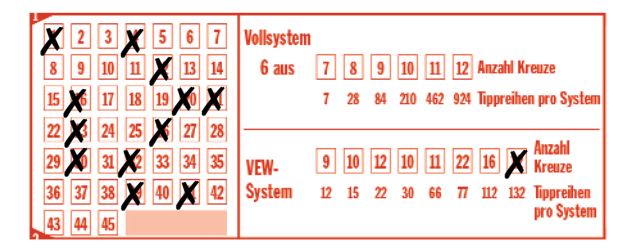

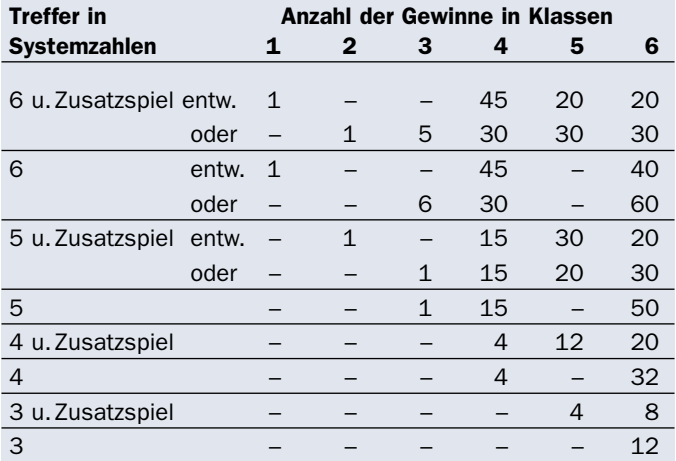

# VEW-System 132

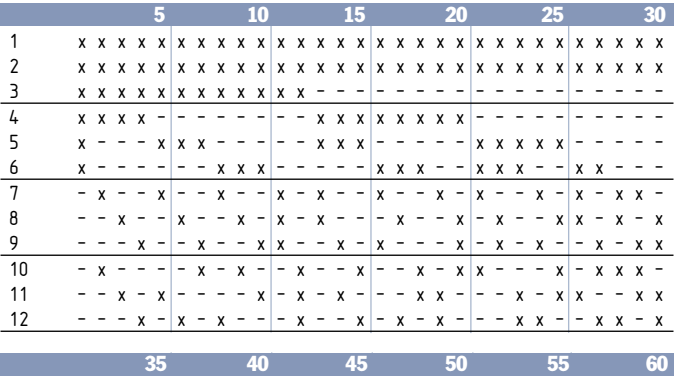

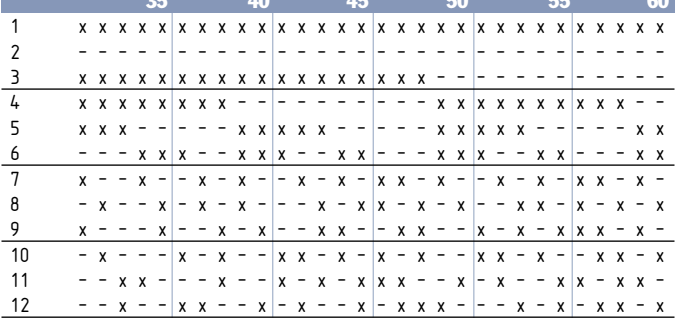

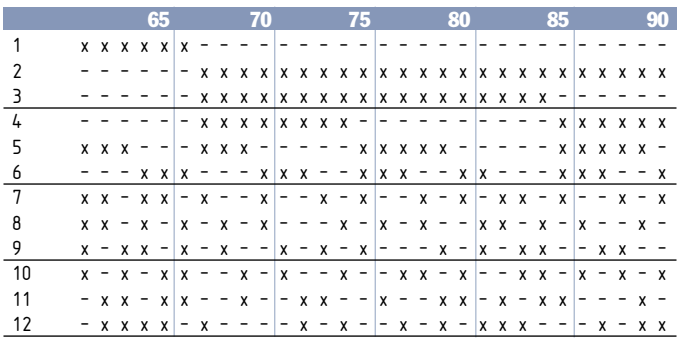

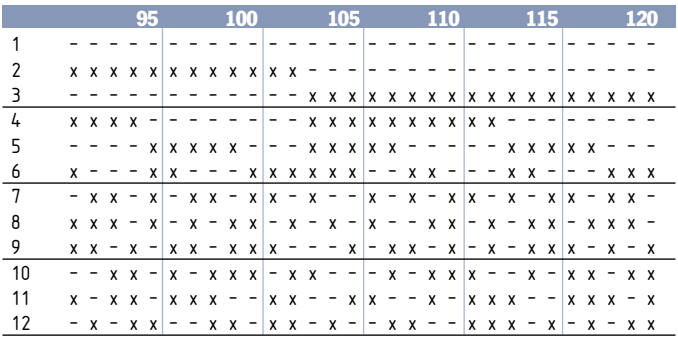

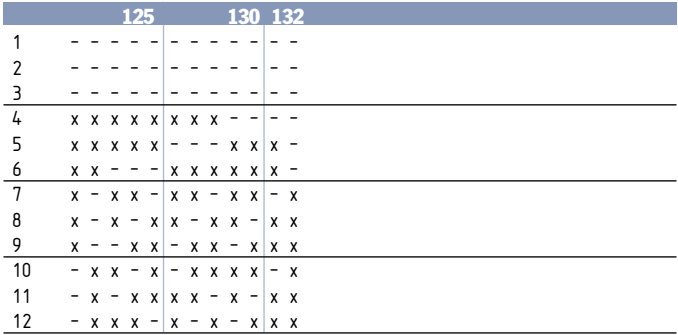

#### Die Auslosung der Ersatzergebnisse

Ein Fußballspiel kann z.B. aufgrund von schlechtem Wetter ausfallen und verschoben werden. Bei der Wertung der 13er-Wette sind allerdings alle Spiele der aktuellen Wettrunde zu berücksichtigen. Daher wird eine Ersatzauslosung benötigt, also ein ausgelostes Ergebnis, da sonst die komplette Wettrunde ungültig wäre.

![](_page_47_Picture_71.jpeg)

Die Auslosung der Ersatzergebnisse findet im Anschluss an das letzte Spiel der Wettrunde statt. Sie erfolgt in der Weise, dass die von der Treuhandgesellschaft bekanntgegebene Wahrscheinlichkeit des Spielausganges (Tendenz) unter angemessener (in der Regel prozentualer) Berücksichtigung aller Möglichkeiten zugrunde gelegt wird, wobei jeder Spielausgang (Heimsieg, unentschieden, Auswärtssieg) einer Zahl von 0 bis 9 nach der festgelegten Wahrscheinlichkeit zugeordnet wird und deshalb der wahrscheinlichste Ausgang bei der Auslosung am häufigsten vertreten ist.

Die Auslosung ist öffentlich und findet unter notarieller oder behördlicher Aufsicht und mit Protokollierung statt.

## Glücksspiele können süchtig machen!

Ob TOTO, LOTTO, ODDSET oder andere Glücksspielangebote – die Produktpalette von LOTTO Hessen soll in erster Linie der Unterhaltung dienen. Es ist allerdings bekannt, dass es auch Menschen gibt, für die das Spielen um Geld zu einem ernsten Problem werden kann. Übertreibung und exzessives Spiel können durchaus zu Abhängigkeit führen.

Die meisten Menschen, die sich an Glücksspielen beteiligen, können mit den damit verbundenen Gefahren umgehen. Sie kontrollieren ihren Spieltrieb und gehen verantwortungsbewusst mit den Spielangeboten um. Glücksspiele können jedoch auch zum Risiko werden: Aus Spiel wird Ernst, und aus Leidenschaft wird Abhängigkeit. Spielsucht bestimmt den Alltag der Betroffenen und kann zu massiven finanziellen und sozialen Problemen führen. Spielen Sie deshalb verantwortungsbewusst. (Quelle Hessische Landesstelle für Suchtfragen HLS e.V.)

Informationsbroschüren zum Thema Spielsucht sind in allen Verkaufsstellen von LOTTO Hessen verfügbar. Zudem kann eine kostenlose und anonyme telefonische Beratung in Anspruch genommen werden:

Bundeszentrale für gesundheitliche Aufklärung: Telefon 0800 1 372700 (kostenlos und anonym)

Weitere Informationen und Hilfsangebote unter www.spielen-mit-verantwortung.de oder www.lotto-hessen.de

![](_page_48_Picture_7.jpeg)

Unseren Kundenservice erreichen Sie unter 06 11/36 12-222 Mo. bis Sa. 9.00–19.00 Uhr (kostenlos aus allen Netzen). E-Mail: kundenservice@lotto-hessen.de

#### Die Spielteilnahme ist ab 18 Jahren gestattet.

#### Herausgeber

Lotterie-Treuhandgesellschaft mbH Hessen Rosenstr. 5–9 65189 Wiesbaden info@lotto-hessen.de www.lotto-hessen.de

#### Fotonachweis Titelbild: Jordi Lopez dot/Hemera

Ergänzend zu dieser Broschüre gelten die entsprechenden, allgemeinen Teilnahmebedingungen. Die aktuellen Teilnahmebedingungen finden Sie in Ihrer Verkaufsstelle oder im Internet unter: www.lotto-hessen.de.

Das Zahlenmaterial in dieser Broschüre wurde mit besonderer Sorgfalt geprüft. Sollten sich dennoch Druckfehler eingeschlichen haben, können wir keine Haftung übernehmen.

**Ihre Verkaufsstelle von LOTTO Hessen berät Sie gerne. info@lotto-hessen.de · www.lotto-hessen.de**

Spielteilnahme ab 18 Jahren. Glücksspiel kann süchtig machen. Rat und Hilfe unter www.spielen-mit-verantwortung.de Infotelefon: 0811 1 372700 (kostenlos und anonym)